#### 61A Lecture 20

Monday, October 21

## Announcements

- Homework 6 is due Tuesday 10/22 @ 11:59pm
- Includes a mid-semester survey about the course so far
- Project 3 is due Thursday 10/24 @ 11:59pm

Extra reader office hours this week: •Tuesday 6-7:30 in Soda 405 •Wednesday 5:30-7 in Soda 405

•Thursday 5:30-7 in Soda 320 • Midterm 2 is on Monday 10/28 7pm-9pm

- Topics and locations are posted on the course website
- Have an unavoidable conflict? Fill out the conflict form by Friday 10/25 @ 11:59pm Review session on Saturday 10/26 1pm-4pm in 1 Pimentel

Student-organized "engineering bowl" about midterm 2 on Tuesday 4pm-6pm in 240 Bechtel

• Homework 7 is due Tuesday 11/5 @ 11:59pm (Two weeks)

#### An abstraction might have more than one representation.

• Python has many sequence types: tuples, ranges, lists, etc.

An abstract data type might have multiple implementations. • Some representations are better suited to some problems.

A function might want to operate on multiple data types.

#### **Today's Topics:**

Generic Functions

• Generic functions • String representations of objects • Property methods • Multiple representations of data using the Python object system

String Representations

Generic Functions

#### String Representations

An object value should **behave** like the kind of data it is meant to represent;

For instance, by **producing a string** representation of itself.

Strings are important: they represent *language* and *programs.*

In Python, all objects produce two string representations:

• The "str" is legible to **humans.**

• The "repr" is legible to the **Python interpreter.**

When the "str" and "repr" **strings are the same**, that's a sign that a programming language is legible to humans!

## The "repr" String for an Object

The repr function returns a Python expression (as a string) that evaluates to an equal object.

repr(object) -> string Return the canonical string representation of the object. For most object types, eval(repr(object)) == object.

The result of calling repr on the value of an expression is what Python prints in an interactive session.

# >>> 12e12 12000000000000.0 >>> print(repr(12e12)) 12000000000000.0

Some objects don't have a simple Python-readable string.

## >>> repr(min) '<built-in function min>'

## The "str" String for an Object

Human interpretable strings are useful as well:

>>> import datetime >>> today = datetime.date(2013, 10, 21) >>> repr(today) 'datetime.date(2013, 10, 21)' >>> str(today) '2013-10-21'

The result of calling str on the value of an expression is what Python prints using the print function.

(Demo)

## Polymorphic Functions

*Polymorphic* function: A function that can be applied to many (*poly*) different forms (*morph*) of data

str and repr are both polymorphic; they apply to anything.

repr invokes a zero-argument method \_\_repr\_\_ on its argument.

>>> today.\_\_repr\_\_() 'datetime.date(2012, 10, 8)'

str invokes a zero-argument method str on its argument.

>>> today.\_\_str\_\_() '2012-10-08'

#### Implementing repr and str

The behavior of repr is slightly more complicated than invoking \_\_repr\_\_ on its argument: • An instance attribute called \_\_repr\_\_ is ignored. (Demo) • **Question**: How would we implement this behavior?

Implementing str and repr

The behavior of str: • An instance attribute called \_\_str\_\_ is ignored. • If no \_\_str\_\_ attribute is found, uses repr string. (Demo) • **Question**: How would we implement this behavior? • str is a class, not a function

Interfaces

## Interfaces

**Message passing**: Objects interact by passing messages, such as attribute names.

Message passing allows **different data types** to respond to the **same message.**

A shared message that elicits similar behavior from different object classes is a powerful method of abstraction.

An *interface* is a **set of shared messages**, along with a specification of **what they mean.**

#### **Examples:**

Classes that implement \_\_repr\_\_ and \_\_str\_\_ methods *that return Python and human*<br>*readable strings* thereby **implement an interface** for producing Python string<br>representations.

Classes that implement \_\_len\_\_ and \_\_getitem\_\_ are sequences.

Property Methods

## Property Methods

Often, we want the value of instance attributes to be linked.

>>> f = Rational(3, 5) >>> f.float\_value 0.6

- 
- >>> f.numer = 4 >>> f.float\_value 0.8 >>> f.denom -= 3 >>> f.float\_value 2.0

The @property decorator on a method designates that it will be called whenever it is *looked up* on an instance.

It allows zero-argument methods to be called without an explicit call expression.

(Demo)

Example: Complex Numbers

#### Multiple Representations of Abstract Data

#### Rectangular and polar representations for complex numbers

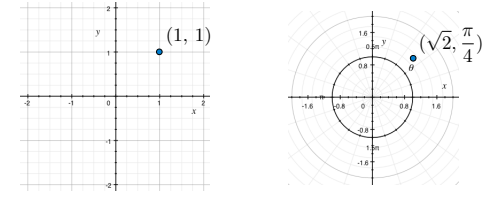

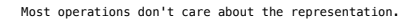

Some mathematical operations are easier on one than the other.

#### Arithmetic Abstraction Barriers

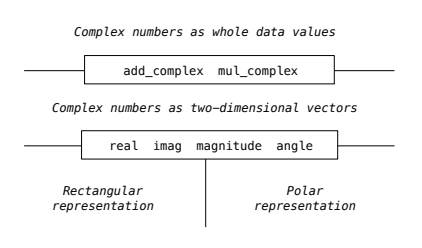

## An Interface for Complex Numbers

Using this interface, we can implement complex arithmetic:

 def add\_complex(z1, z2): return ComplexRI(z1.real + z2.real, z1.imag + z2.imag) def mul\_complex(z1, z2): return ComplexMA(z1.magnitude \* z2.magnitude, z1.angle + z2.angle)

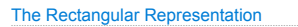

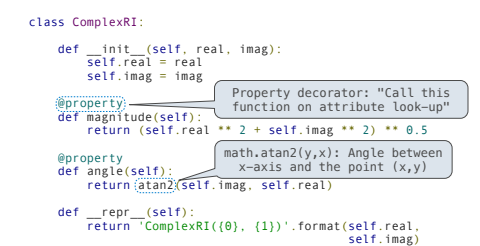

Implementing Complex Numbers

## The Polar Representation

class ComplexMA:

def \_\_init\_\_(self, magnitude, angle): self.magnitude = magnitude self.angle = angle

@property def real(self): return self.magnitude \* cos(self.angle)

@property def imag(self): return self.magnitude \* sin(self.angle)

def \_\_repr\_\_(self): return 'ComplexMA({0}, {1})'.format(self.magnitude, self.angle)

Using Complex Numbers

Either type of complex number can be passed as either argument to add\_complex or mul\_complex:

>>> def add\_complex(z1, z2): return ComplexRI(z1.real + z2.real, z1.imag + z2.imag) >>> def mul\_complex(z1, z2): return ComplexMA(z1.magnitude \* z2.magnitude, z1.angle + z2.angle)

>>> from math import pi >>> add\_complex(ComplexRI(1, 2), ComplexMA(2, pi/2)) ComplexRI(1.0000000000000002, 4.0) >>> mul\_complex(ComplexRI(0, 1), ComplexRI(0, 1)) ComplexMA(1.0, 3.141592653589793)

All complex numbers should have real and imag components.

All complex numbers should have a magnitude and angle.

(Demo)